Lecture 22

### Lecture Outline

- Global flow analysis
- · Global constant propagation
- Liveness analysis

## Local Optimization

## Recall the simple basic-block optimizations

- Constant propagation
- Dead code elimination

$$X := 3$$
  
 $Y := Z * W$   
 $Q := X + Y$   
 $X := 3$   
 $Y := Z * W$   
 $Q := 3 + Y$   
 $X := 3$   
 $Y := Z * W$   
 $Q := 3 + Y$ 

# These optimizations can be extended to an entire control-flow graph

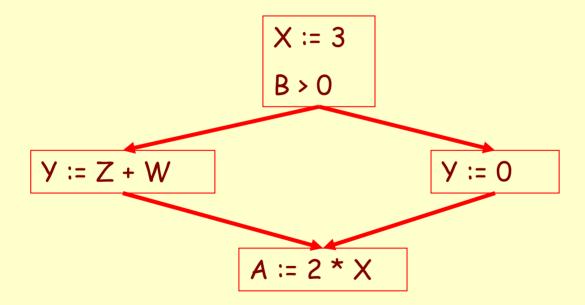

# These optimizations can be extended to an entire control-flow graph

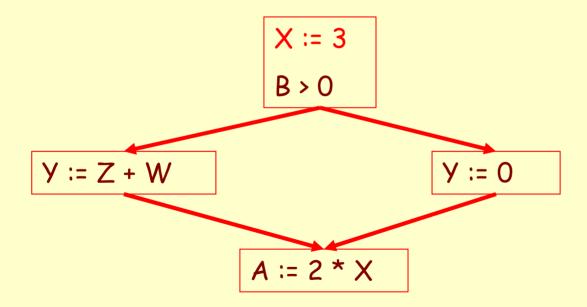

# These optimizations can be extended to an entire control-flow graph

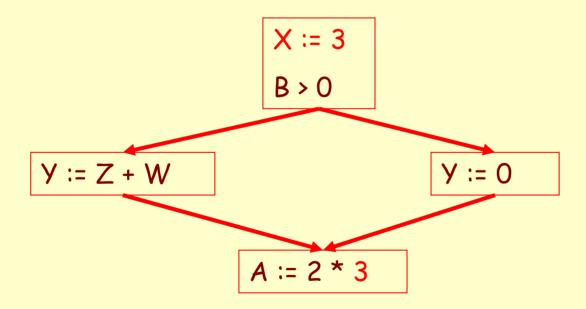

#### Correctness

- How do we know it is OK to globally propagate constants?
- There are situations where it is incorrect:

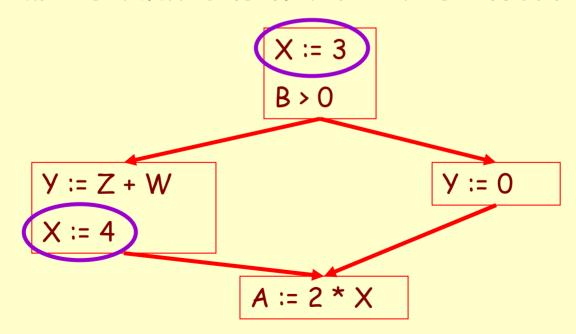

## Correctness (Cont.)

To replace a use of x by a constant k we must know that:

On every path to the use of x, the last assignment to x is x := k

# Example 1 Revisited

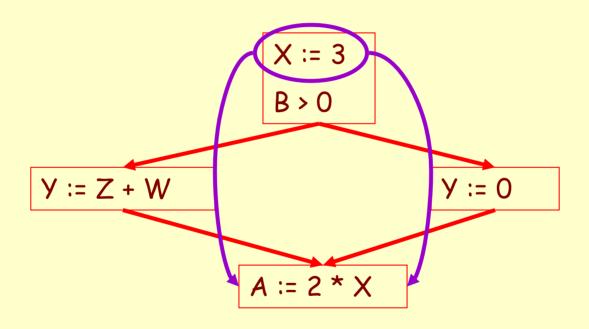

# Example 2 Revisited

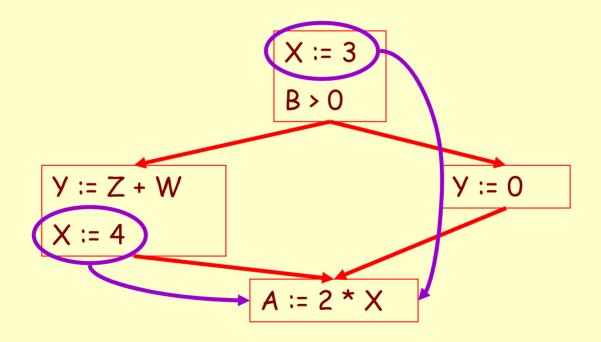

#### **Discussion**

 The correctness condition is not trivial to check

- "All paths" includes paths around loops and through branches of conditionals
- Checking the condition requires global analysis
  - An analysis of the entire control-flow graph

# Global Analysis

# Global optimization tasks share several traits:

- The optimization depends on knowing a property X at a particular point in program execution
- Proving X at any point requires knowledge of the entire function body
- It is OK to be <u>conservative</u>. If the optimization requires X to be true, then want to know either
  - · X is definitely true
  - · Don't know if X is true
- It is always safe to say "don't know"

# Global Analysis (Cont.)

 Global dataflow analysis is a standard technique for solving problems with these characteristics

 Global constant propagation is one example of an optimization that requires global dataflow analysis

# Global Constant Propagation

 Global constant propagation can be performed at any point where \*\* holds

 Consider the case of computing \*\* for a single variable X at all program points

## Global Constant Propagation (Cont.)

 To make the problem precise, we associate one of the following values with X at every program point

| value | interpretation                |
|-------|-------------------------------|
| #     | This statement never executes |
| С     | X = constant c                |
| *     | Don't know if X is a constant |

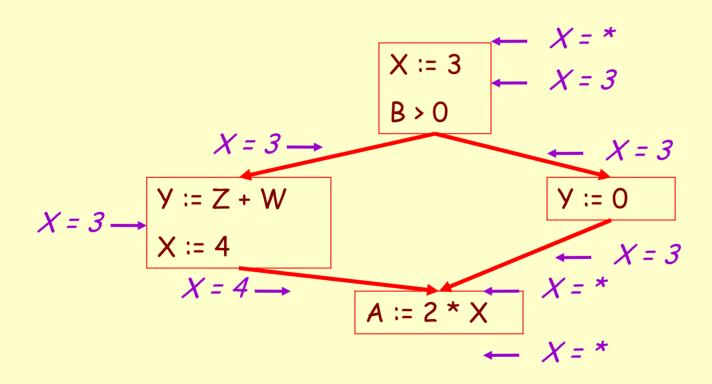

# Using the Information

- Given global constant information, it is easy to perform the optimization
  - Simply inspect the x = ? associated with a statement using x
  - If x is constant at that point replace that use of x by the constant
- But how do we compute the properties x = ?

#### The Idea

The analysis of a complicated program can be expressed as a combination of simple rules relating the change in information between adjacent statements

# Explanation

 The idea is to "push" or "transfer" information from one statement to the next

 For each statement s, we compute information about the value of x immediately before and after s

$$C_{in}(x,s)$$
 = value of x before s  
 $C_{out}(x,s)$  = value of x after s

## Transfer Functions

 Define a <u>transfer function</u> that transfers information one statement to another

• In the following rules, let statement s have immediate predecessor statements  $p_1,...,p_n$ 

## Rule 1 (unknown predecessor)

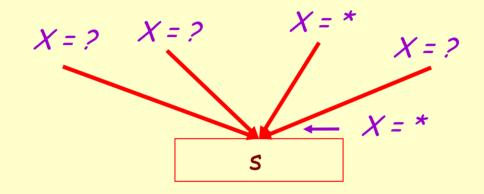

if 
$$C_{out}(x, p_i) = *$$
 for any predecessor i,  
then  $C_{in}(x, s) = *$ 

# Rule 2 (different predecessors)

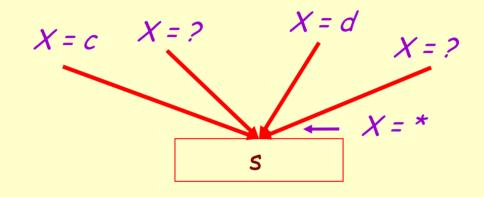

If 
$$C_{\text{out}}(x, p_i) = c$$
 and  $C_{\text{out}}(x, p_j) = d$  and  $d \Leftrightarrow c$   
then  $C_{\text{in}}(x, s) = *$ 

## Rule 3 (exclude unreachable values)

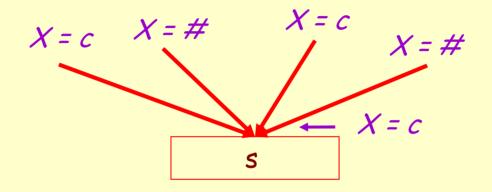

if 
$$C_{out}(x, p_i) = c$$
 or # for all i,  
then  $C_{in}(x, s) = c$ 

# Rule 4 (unreachable propagation)

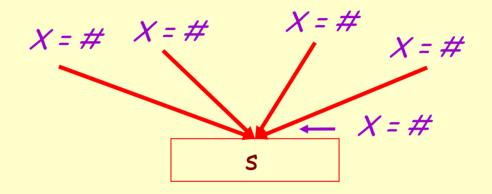

if 
$$C_{out}(x, p_i) = \#$$
 for all i,  
then  $C_{in}(x, s) = \#$ 

#### The Other Half

 Rules 1-4 relate the *out* of one or more statements to the *in* of the successor statement

 Now we need rules relating the in of a statement to the out of the same statement

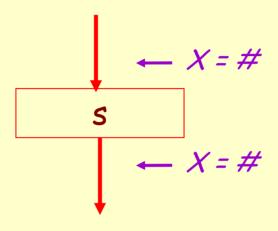

$$C_{\text{out}}(x, s) = \# \text{ if } C_{\text{in}}(x, s) = \#$$

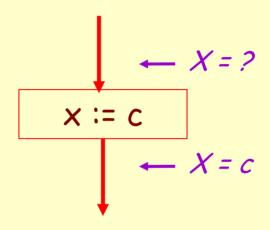

$$C_{\text{out}}(x, x := c) = c$$
 if c is a constant

$$X := f(...)$$

$$X := x$$

$$C_{out}(x, x := f(...)) = *$$

$$C_{\text{out}}(x, y := ...) = C_{\text{in}}(x, y := ...)$$
 if  $x \leftrightarrow y$ 

# An Algorithm

- 1. For every entry s to the program, set  $C_{in}(x, s) = *$
- 2. Set  $C_{in}(x, s) = C_{out}(x, s) = \#$  everywhere else
- 3. Repeat until all points satisfy 1-8:
  Pick s not satisfying 1-8 and update using the appropriate rule

## The Value #

To understand why we need #, look at a loop

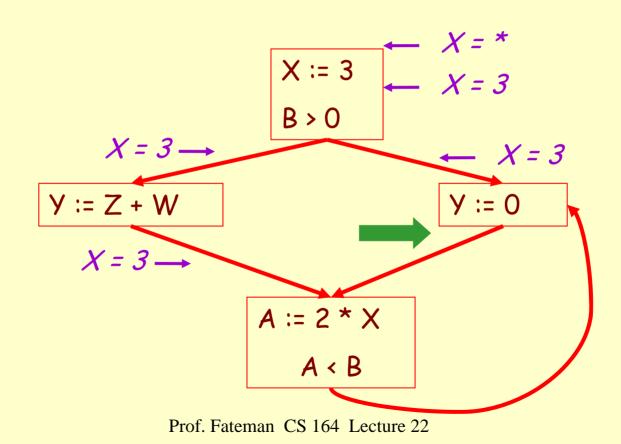

31

#### **Discussion**

- Consider the statement Y := 0
- To compute whether X is constant at this point, we need to know whether X is constant at the two predecessors
  - X := 3
  - A := 2 \* X
- But info for A := 2 \* X depends on its predecessors, including Y := 0!

## The Value # (Cont.)

 Because of cycles, all points must have values at all times

- Intuitively, assigning some initial value allows the analysis to break cycles
- The initial value # means "So far as we know, control never reaches this point"

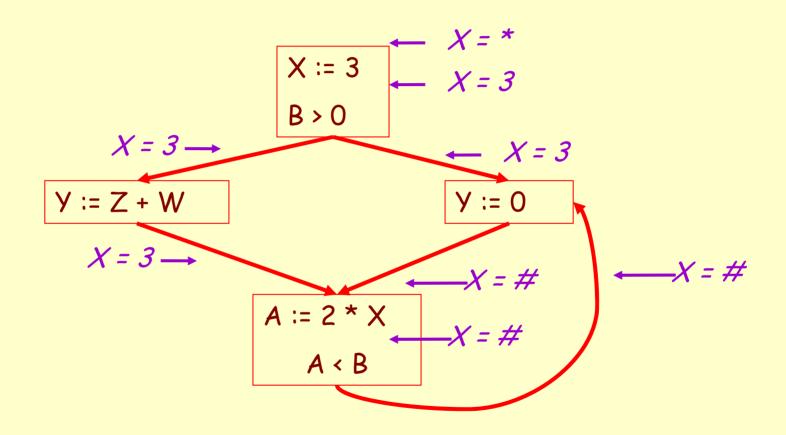

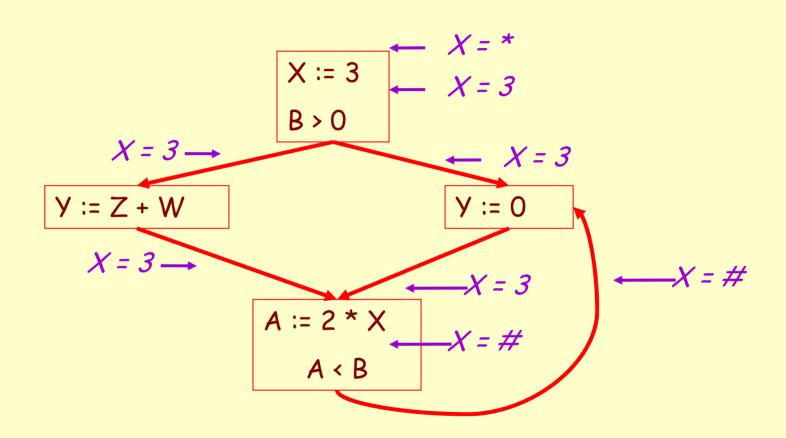

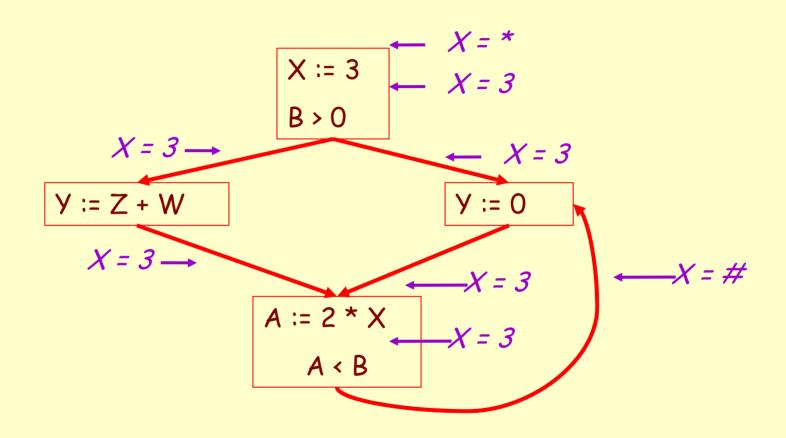

# Example

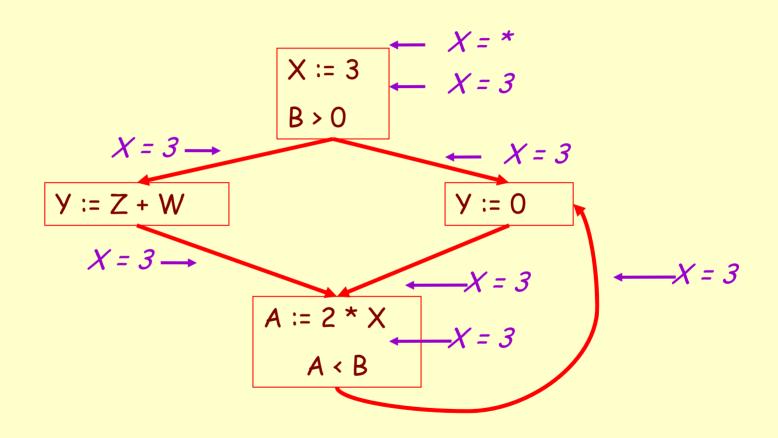

## Orderings

 We can simplify the presentation of the analysis by ordering the values

Drawing a picture with "lower" values drawn lower, we get

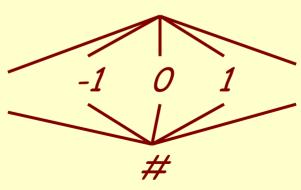

Prof. Fateman CS 164 Lecture 22

## Orderings (Cont.)

- \* is the greatest value, # is the least
  - All constants are in between and incomparable
- Let *lub* be the least-upper bound in this ordering
- Rules 1-4 can be written using lub:  $C_{in}(x, s) = \text{lub} \{ C_{out}(x, p) \mid p \text{ is a predecessor of } s \}$

#### **Termination**

- In general, simply saying "repeat until nothing changes" doesn't guarantee that eventually nothing changes.
- The use of lub explains why the algorithm terminates
  - Values start as # and only increase
  - # can change to a constant, and a constant to \*
  - Thus,  $C_{(x,s)}$  can change at most twice

### Termination (Cont.)

Thus the algorithm is linear in program size

```
Number of steps = Number of C_{(...)} values computed * 2 = Number of program statements * 4
```

## Liveness Analysis

Once constants have been globally propagated, we would like to eliminate dead code

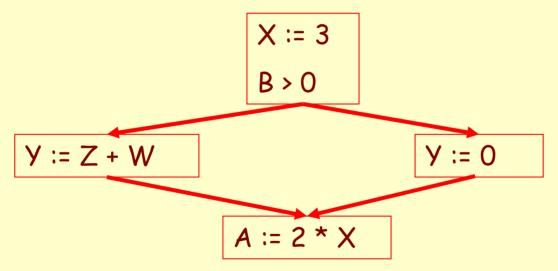

After constant propagation, X := 3 is dead (assuming X not used elsewhere)

### Live and Dead

- The first value of x is dead (never used)
- The second value of x is live (may be used)
- Liveness is an important concept

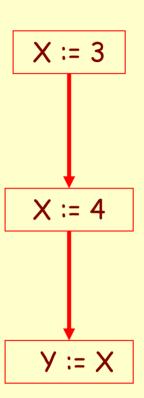

#### Liveness

A variable x is live at statement s if

- There exists a statement s' that uses x
- There is a path from s to s'
- That path has no intervening assignment to x

### Global Dead Code Elimination

 A statement x := ... is dead code if x is dead after the assignment

Dead statements can be deleted from the program

But we need liveness information first . . .

### Computing Liveness

- We can express liveness in terms of information transferred between adjacent statements, just as in copy propagation
- Liveness is simpler than constant propagation, since it is a boolean property (true or false)

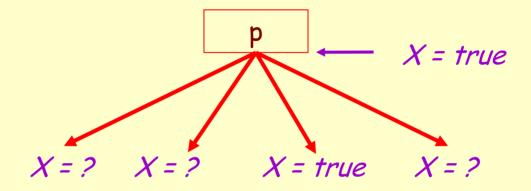

$$L_{out}(x, p) = \bigvee \{ L_{in}(x, s) \mid s \text{ a successor of } p \}$$

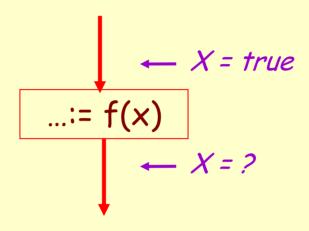

 $L_{in}(x, s) = true if s refers to x on the rhs$ 

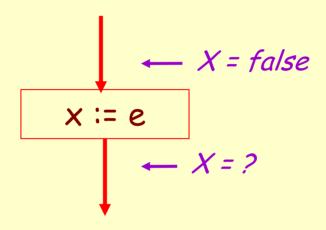

 $L_{in}(x, x := e) = false$  if e does not refer to x

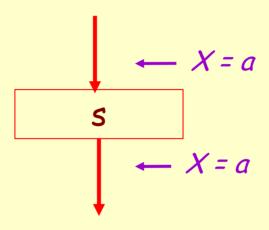

$$L_{in}(x, s) = L_{out}(x, s)$$
 if s does not refer to x

## Algorithm

- 1. Let all L\_(...) = false initially
- 2. Repeat until all statements s satisfy rules 1-4 Pick s where one of 1-4 does not hold and update using the appropriate rule

#### **Termination**

- A value can change from false to true, but not the other way around
- Each value can change only once, so termination is guaranteed
- Once the analysis is computed, it is simple to eliminate dead code

## Forward vs. Backward Analysis

We've seen two kinds of analysis:

Constant propagation is a *forwards* analysis: information is pushed from inputs to outputs

Liveness is a *backwards* analysis: information is pushed from outputs back towards inputs

## **Analysis**

- There are many other global flow analyses
- Most can be classified as either forward or backward

 Most also follow the methodology of local rules relating information between adjacent program points

### Other parts of optimization

- Register allocation, graph coloring
- Instruction scheduling on pipelined machines
  - Removing bubbles from the pipeline
  - Unrolling loops to fill bubbles